Binna Specht

# Medienkonzept der Minna-Specht-Schule

#### **1. Einleitung**

 $\overline{\phantom{a}}$ 

Medienkompetenz ist heutzutage eine wichtige Voraussetzung im Alltag, an den weiterführenden Schulen sowie im Berufsleben und wird auch in den Bildungsstandards für Hessen gefordert. "Der Einsatz unterschiedlicher Medien und elementarer technischer Anwendungen, der Einsatz von Medien zur Information und Präsentation sowie eine kritische Mediennutzung schaffen die Voraussetzung, um in der heutigen Informations- und Mediengesellschaft kompetent und verantwortungsvoll zu handeln."<sup>1</sup>

Die Minna-Specht-Schule hat im Frühjahr 2013 eine Neuausstattung mit insgesamt 62 Rechnern erhalten, im Zuge derer auch die veralteten Röhren-Bildschirme komplett ausgetauscht wurden. Die Schule ist nun ausgestattet mit einem Computerraum mit 20 Schüler-PCs, einem Lehrer-PC und einem Beamer. Des Weiteren ist auch ein Förderraum für den Deutsch & PC – Unterricht mit 6 PCs sowie ein Religions-Raum mit 1 PC vorhanden. Darüber hinaus sind alle Klassenräume der Jahrgangsstufen 1 bis 4 mit jeweils 1 bis 2 PCs in einer Medienecke ausgestattet, die im Unterricht flexibel genutzt werden.

Darüber hinaus konnte unsere Schule im Verlauf der letzten Jahre dank Spenden und konsequenten Sparanstrengungen 12 moderne digitalen Tafeln anschaffen, die in der täglichen Unterrichtsarbeit interaktiv genutzt werden. Auf diese Weise kann der Umgang mit digitalen Medien ganz selbstverständlich in alle Unterrichtsfächer integriert werden. Damit ist seit Anfang 2015 jeder Klassenraum mit einer eigenen digitalen Tafel ausgestattet.

Insgesamt geht es bei der Medienbildung an der Minna-Specht-Schule darum, die Schülerinnen und Schüler anzuleiten, Medien wie Computer und Internet sinnvoll für das eigene Lernen und Arbeiten zu nutzen sowie Medieninhalte und das eigene Medienverhalten immer auch kritisch zu hinterfragen. Der Umgang mit "traditionellen" Medien ist an der Minna-Specht-Schule bereits etabliert, daher konzentriert sich das vorliegende Medienkonzept auf den Einsatz digitaler Medien im Unterricht.

Das Medienkonzept der Minna-Specht-Schule orientiert sich an folgenden Leitfragen<sup>2</sup>:

- Was passiert an unserer Schule mit digitalen Medien?
- Wie soll der Einsatz digitaler Medien in Zukunft aussehen?
- Warum sollen digitale Medien im jeweiligen Fachunterricht eingesetzt werden?

<sup>1</sup> Vgl. Hessisches Kultusministerium (2011): Bildungsstandards und Inhaltsfelder - Das neue Kerncurriculum für Hessen. [http://www.kultusministerium.hessen.de/irj/HKM\\_Internet?cid=0855f6a45ad20d19c47519bd1850cc97](http://www.kultusministerium.hessen.de/irj/HKM_Internet?cid=0855f6a45ad20d19c47519bd1850cc97) [November 2012]<br><sup>2</sup> Val. http://www.lehrer.epline.de/mediaplepsaat.prektiseb.php.Meyember 2012] Vgl[. http://www.lehrer-online.de/medienkonzept-praktisch.php](http://www.lehrer-online.de/medienkonzept-praktisch.php) [November 2012]

- Welche Beispiele gibt es für die einzelnen Fächer?
- Wer hilft den Kollegen und Kolleginnen dabei?

Die Erarbeitung eines Medienkonzept ist ein kontinuierlicher Prozess, an welchem das ganze Kollegium und nach Möglichkeit auch Eltern sowie Schülerinnen und Schüler beteiligt sein sollten. Zu diesem Zweck sollen Ergebnisse der Konzepterarbeitung auf unserer Homepage veröffentlicht werden. In diesem Zusammenhang ist auch die regelmäßige Evaluation des Medienkonzeptes notwendig, um Erfolge oder Probleme zu erkennen und bei Bedarf Veränderungen gemäß den aktuellen schulischen Entwicklungen vornehmen zu können.

#### **2. Ziele des Medienkonzeptes**

Ziel der Medienbildung ist die Entwicklung von Medienkompetenz, d.h. die Schülerinnen und Schüler erwerben Wissen und Fähigkeiten, um Medien selbstbestimmt, reflektiert und kritisch nutzen zu können. Medienbildung umfasst dabei fünf Aufgabenbereiche<sup>3</sup>:

- Medienangebote sinnvoll auswählen und nutzen
- Eigene Medienbeiträge gestalten und verbreiten
- Mediengestaltungen verstehen und bewerten
- Medieneinflüsse erkennen und aufarbeiten
- Bedingungen der Medienproduktion und Medienverbreitung durchschauen und beurteilen

Zum Erwerb von Medienkompetenz strebt die Minna-Specht-Schule zunächst folgende <u>grundlegende Ziele an<sup>4</sup>:</u>

- **Digitale Medien für das eigene Lernen und Arbeiten im Unterricht nutzen**
- **Digitale Medien im Unterricht selbst erstellen**
- **Medieninhalte und das eigene Medienverhalten kritisch reflektieren**

#### **3. Bestandsaufnahme**

Zur Feststellung der *aktuellen Medien-Nutzung* an der Minna-Specht-Schule wurde im Frühjahr 2013 ein *Fragebogen* (s. Anhang) an die Lehrkräfte verteilt, aus welchem sich folgende Ergebnisse zusammenfassen lassen:

<sup>&</sup>lt;u>.</u><br><sup>3</sup> Vgl. <u>http://www.lehrer-online.de/medienkonzept-praktisch.php</u> [November 2012]

<sup>4</sup> Eine ausführlichere Darstellung mit Bausteinen nach Schuljahren gegliedert erfolgt im Kapitel 4.

Ein großer Teil des Kollegiums nutzt den Computerraum regelmäßig. Ab Jahrgangsstufe 2 arbeiten alle Klassen in Antolin. In jeder Klasse können die Schülerinnen und Schüler die Basiskompetenzen "PC-Zubehör kennen / PC starten und herunterfahren", "Wichtige Tasten auf der Tastatur kennen", "Bedienung der Maus", "Vorhandene Programme starten und schließen" sowie "Arbeit mit der Lernwerkstatt" erwerben. Darüber hinaus werden in Jahrgangsstufe 3 und 4 auch Kindersuchmaschinen im Internet sowie vereinzelt auch das E-Mail-Programm für Kinder "Grundschulpost" genutzt. Die übrigen vorhandenen Lernprogramme an der Schule werden eher selten genutzt, auch weiterführende Kompetenzen wie "Eigene Ordner anlegen", "Dateien im richtigen Ordner speichern und wieder öffnen", "Umgang mit Word" oder "Umgang mit Paint" konnten meist aus Zeitgründen bzw. mangels Medienecken in den Klassenräumen (vor der Neuausstattung im Frühjahr 2013) im Unterricht erlernt werden. Dennoch werden im Unterricht häufig Lern-DVDs, CDs sowie die Digitalkamera eingesetzt. Alle Lehrkräfte, die in ihrem Klassenraum über eine Digitale Tafel verfügen, nutzen diese regelmäßig auf unterschiedliche Weise im Unterricht.

#### Als erstrebenswert für die Zukunft ergaben sich folgende Aspekte:

Zur umfangreicheren Nutzung der digitalen Tafeln und PC war der Wunsch nach (interner) Fortbildung sowie insbesondere die Bereitstellung bzw. Sammlung von Material vorhanden. Auch wird der Einsatz von Tablet-PCs im Unterricht sowie die Installierung einer festen PC-Stunde vorgeschlagen. Diese Punkte wurden mittlerweile praktisch umgesetzt (der Einsatz von Tablet-PCs erfolgte probeweise in einem kleinen Projekt im Rahmen des Zirkusprojekts 2014).

#### Folgende Punkte zur Weiterentwicklung sind seit dem Schuljahr 2014/15 in Umsetzung:

Die zahlreich vorhandenen Materialien zur Nutzung auf den digitalen Tafeln werden über eine externe Festplatte im Lehrerzimmer ausgetauscht. Die IT-Beauftragte besucht die kontinuierlichen Medienverbundstreffen im Medienzentrum und bildet sich regelmäßig fort. Für Anfang 2015 plant die IT-Beauftragte die Teilnahme der Schule am Bewerbungsverfahren um den fraMediale-Preis. Eine PC-Stunde<sup>5</sup> ist für die 4. Klassen im Stundenplan verankert. Seit Anfang 2015 besitzt die Minna-Specht-Schule auch die Lizenz für das Online-Lernportal "Zahlenzorro".

Ausblick: Bei intensiverer Nutzung der Neuausstattung der Schule könnten zukünftig auf der Homepage auch digitale Arbeitsergebnisse oder Projekte der Schülerinnen und Schüler veröffentlicht werden. Das Kollegium hatte zu Beginn des Jahres 2014 die Mitarbeiter des Medienzentrums eingeladen, um sich bzgl. der Nutzung des dortigen umfangreichen Medienangebots sowie zum Einsatz von Digitalkameras und Mikrofonen in Projekten und Unterricht fortzubilden. Ein "EasySpeak" wurde daraufhin angeschafft und bereits von Kollegen für kleine Interviews im Sachunterricht genutzt.

1

<sup>&</sup>lt;sup>5</sup> Inhalte des PC-Unterrichts s. Anhang.

#### **4. Bausteine zum Erwerb von Medienkompetenz in den einzelnen Schuljahren**

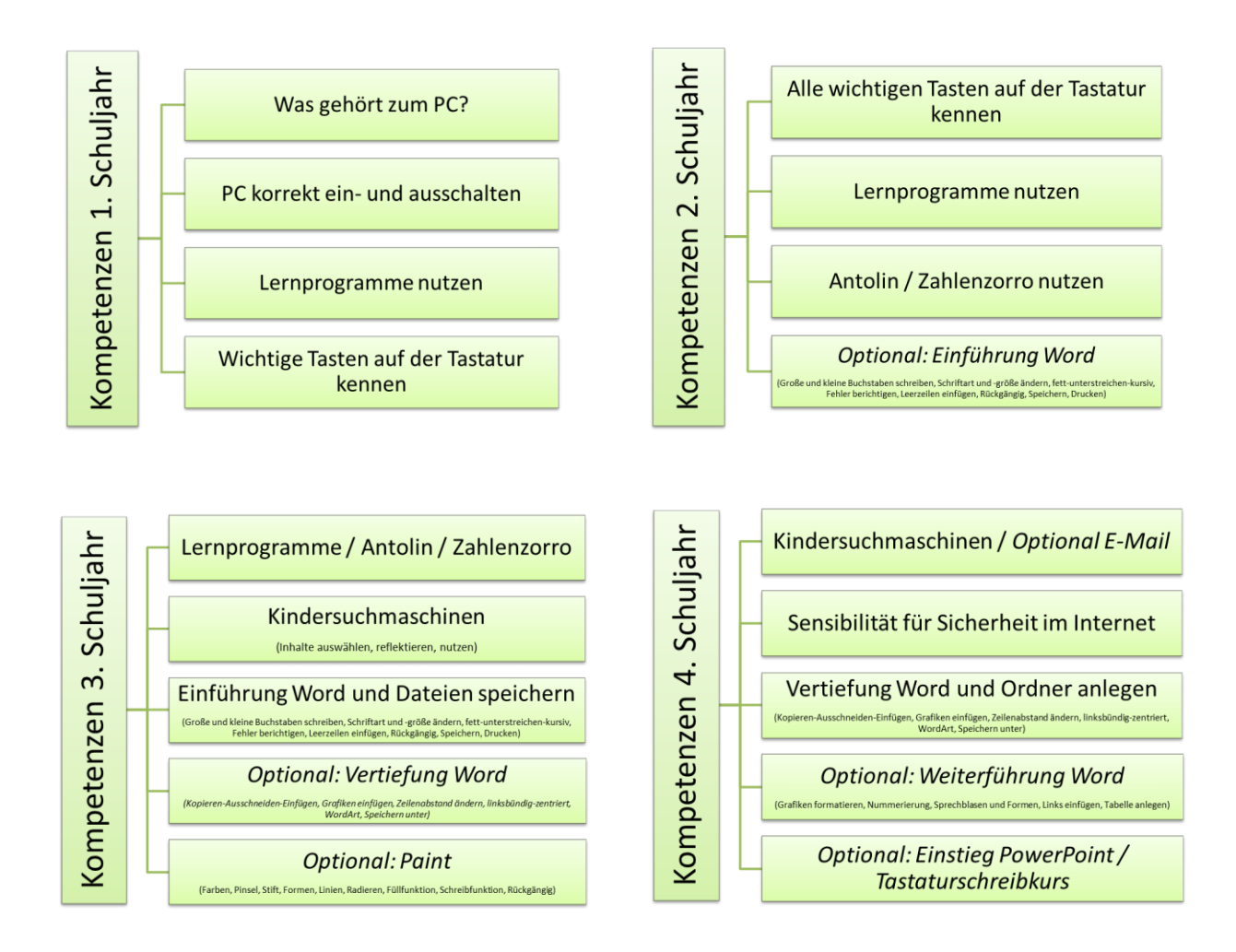

Die einzelnen Kompetenz-Bausteine sind als Vorschläge zu verstehen und können flexibel auf die 4 Schuljahre verteilt werden. Die Kompetenzen können sowohl innerhalb einer verankerten PC-Stunde als auch integriert in den verschiedenen Unterrichtsfächern im Laufe der vier Schuljahre erworben werden. Konkrete Beispiele für die einzelnen Unterrichtsfächer und Klassenstufen sind in den digitalen Material-Pools der Minna-Specht-Schule zu finden und sollen kontinuierlich erweitert werden (s. Kap. 3).

Entwicklungspotential: Die bisher erarbeiteten Bausteine konzentrieren sich auf den Erwerb von PC- und Internet-Nutzungskompetenzen. Beispiele für den interaktiven Umgang der Schülerinnen und Schüler mit der digitalen Tafel sowie der Nutzung der PC-Ausstattung im Computerraum und in den Klassenräumen finden sich ebenfalls in den Material-Pools. Für die Weiterarbeit sollte vermehrt auch die Nutzung anderer Medien (Digitalkameras, Tonaufnahmen, Tablet-PCs etc.) als Kompetenz-Bausteine formuliert und mit konkreten Beispielen aufgenommen werden. Darüber hinaus könnte eine vermehrte Nutzung der Angebote im Medienzentrum angeregt werden, die dortigen Fachberater bieten die Unterstützung von Kollegien in vielfältiger Weise an.

## **Fragebogen zur Erstellung eines neuen Medienkonzepts an der MSS**

Welche Kompetenzen zur PC- und Internet-Nutzung konnten die Schüler/innen im eigenen Unterricht erwerben (Klassenstufe \_\_\_\_ )?

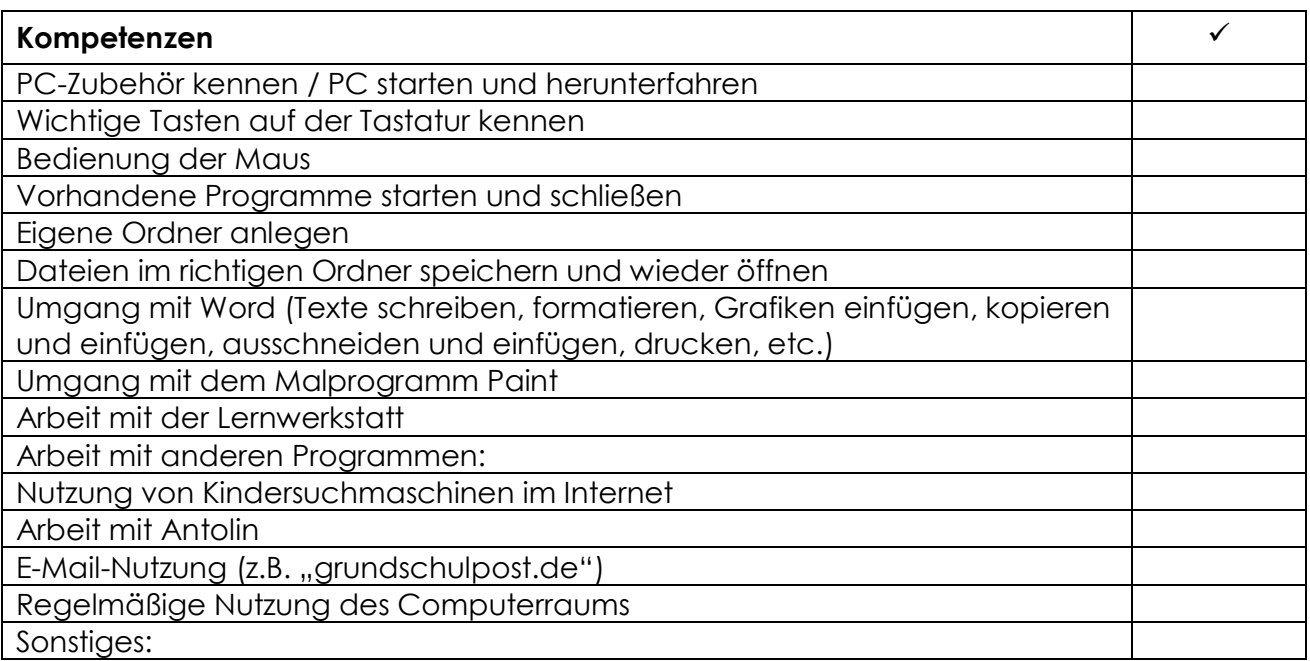

Falls wenige Kompetenzen erworben werden konnten, worin liegen die Gründe?

Wie könnte dies geändert werden bzw. welche Unterstützung ist wünschenswert?

 $\_$  , and the set of the set of the set of the set of the set of the set of the set of the set of the set of the set of the set of the set of the set of the set of the set of the set of the set of the set of the set of th

 $\_$  , and the set of the set of the set of the set of the set of the set of the set of the set of the set of the set of the set of the set of the set of the set of the set of the set of the set of the set of the set of th

 $\_$  , and the set of the set of the set of the set of the set of the set of the set of the set of the set of the set of the set of the set of the set of the set of the set of the set of the set of the set of the set of th

Sollte im Medienkonzept eine Art Lernplan (Unterrichtsfächer / Themen sind offen) formuliert werden mit Kompetenzen, die die Kinder in Klasse 1/2 und Klasse 3/4 erwerben können (z.B. PC-Führerschein → Material kann bereitgestellt werden)?

 $\_$  , and the set of the set of the set of the set of the set of the set of the set of the set of the set of the set of the set of the set of the set of the set of the set of the set of the set of the set of the set of th

 $\_$  , and the set of the set of the set of the set of the set of the set of the set of the set of the set of the set of the set of the set of the set of the set of the set of the set of the set of the set of the set of th

 $\_$  , and the set of the set of the set of the set of the set of the set of the set of the set of the set of the set of the set of the set of the set of the set of the set of the set of the set of the set of the set of th

Wie häufig und in welcher Art wird die digitale Tafel (falls vorhanden) im Unterricht genutzt?

 $\_$  , and the set of the set of the set of the set of the set of the set of the set of the set of the set of the set of the set of the set of the set of the set of the set of the set of the set of the set of the set of th

 $\_$  , and the set of the set of the set of the set of the set of the set of the set of the set of the set of the set of the set of the set of the set of the set of the set of the set of the set of the set of the set of th

Werden weitere neue Medien im Unterricht eingesetzt (Digitalkamera, DVD, etc.)?

 $\_$  , and the set of the set of the set of the set of the set of the set of the set of the set of the set of the set of the set of the set of the set of the set of the set of the set of the set of the set of the set of th

#### Anhang

In welchen Unterrichtsfächern und bei welchen Themen werden PC, digitale Tafel, Internet, Computerraum, Lernprogramme oder weitere Medien bereits genutzt?

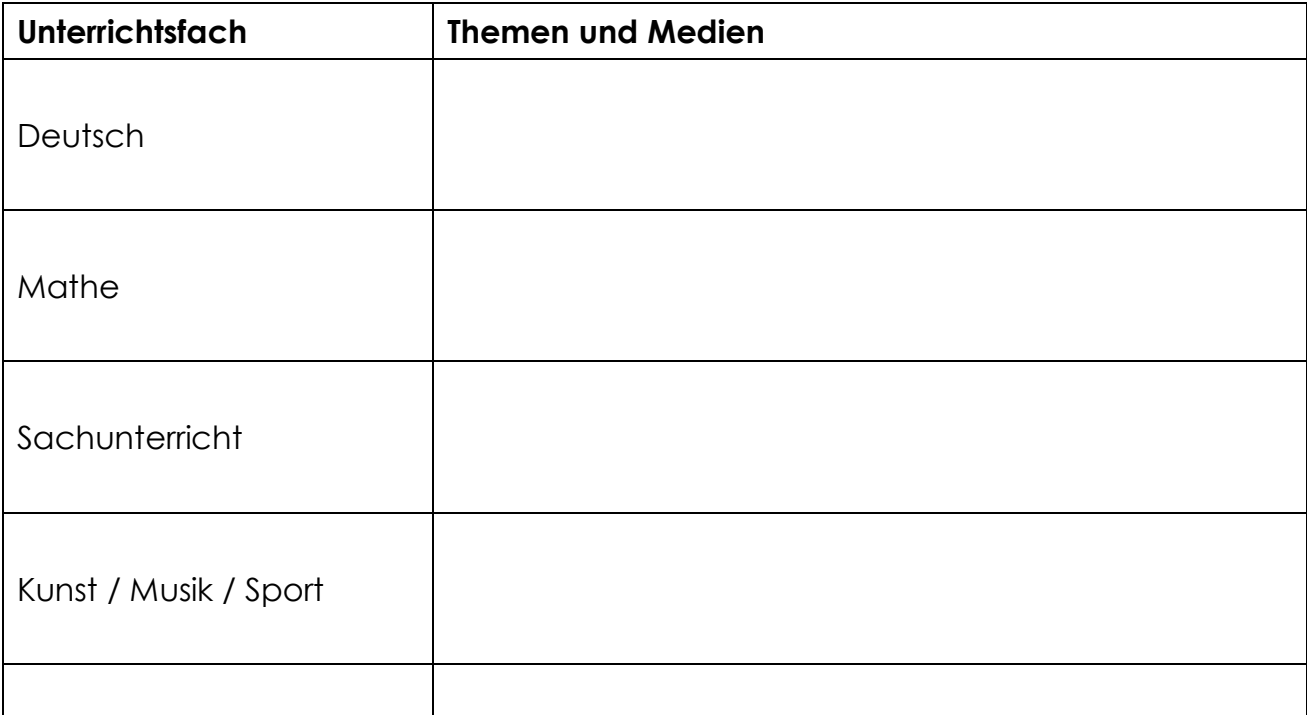

Bei diesen Unterrichtsfächern oder Themenbereichen würde ich neue Medien (→ welche?) gerne mehr einsetzten:

 $\_$  , and the set of the set of the set of the set of the set of the set of the set of the set of the set of the set of the set of the set of the set of the set of the set of the set of the set of the set of the set of th

 $\_$  , and the set of the set of the set of the set of the set of the set of the set of the set of the set of the set of the set of the set of the set of the set of the set of the set of the set of the set of the set of th

Welche Unterstützung oder Ausstattung (z.B. PCs im Klassenraum) wäre hilfreich?

 $\_$  , and the set of the set of the set of the set of the set of the set of the set of the set of the set of the set of the set of the set of the set of the set of the set of the set of the set of the set of the set of th

 $\_$  , and the set of the set of the set of the set of the set of the set of the set of the set of the set of the set of the set of the set of the set of the set of the set of the set of the set of the set of the set of th

 $\_$  , and the set of the set of the set of the set of the set of the set of the set of the set of the set of the set of the set of the set of the set of the set of the set of the set of the set of the set of the set of th

 $\_$  , and the set of the set of the set of the set of the set of the set of the set of the set of the set of the set of the set of the set of the set of the set of the set of the set of the set of the set of the set of th

 $\_$  , and the set of the set of the set of the set of the set of the set of the set of the set of the set of the set of the set of the set of the set of the set of the set of the set of the set of the set of the set of th

 $\_$  , and the set of the set of the set of the set of the set of the set of the set of the set of the set of the set of the set of the set of the set of the set of the set of the set of the set of the set of the set of th

 $\_$  , and the set of the set of the set of the set of the set of the set of the set of the set of the set of the set of the set of the set of the set of the set of the set of the set of the set of the set of the set of th

Ist weitere Fortbildung gewünscht, wenn ja wo?

Wäre z.B. ein passwortgeschützter Materialpool auf der Homepage sinnvoll?

Gibt es weitere Anmerkungen?

# **PC-Unterricht**

# PC-Nutzungs-Regeln

#### Was gehört zum PC?

- Rechner (Computer), Monitor, Tastatur, Maus, Lautsprecher, Kopfhörer, CD, DVD, Drucker, Scanner, USB-Stick

## PC korrekt ein- und ausschalten

## Begrifflichkeiten zu PC und Internet kennen

#### Wichtige Tasten auf der Tastatur

- Enter-/Return-Taste, Umschalt/Shift-Taste, Hochstelltaste, Leertaste/Space, Backspace, Entf., Escape, Pfeiltasten

#### Paint

- Farben, Pinsel, Stift, Formen, Linien, Radieren, Füllfunktion, Schreibfunktion, Rückgängig

#### Neue Ordner anlegen und umbenennen

## Dateien im richtigen Ordner speichern und wieder öffnen

#### Word

- Kleine und große Buchstaben schreiben
- Wörter/Grafiken markieren/aktivieren
- Schriftart und Schriftgröße ändern
- Formate **fett**, unterstreichen, *kursiv*

#### Anhang

- Fehler löschen und berichtigen
- Funktion "Kopieren" und "Einfügen" nutzen
- Funktion "Ausschneiden" und "Einfügen" nutzen
- Zeilenabstand ändern
- Leerzeilen einfügen
- Textformate Blocksatz, linksbündig, rechtsbündig, zentriert
- Grafik "aus Datei" einfügen
- ClipArt einfügen
- Grafiken formatieren (Größe verändern oder frei bewegbar machen mit "Format -> Grafik -> Layout -> Rechteck -> OK")
- WordArt einfügen
- Sprechblasen einfügen (Symbolleiste "Zeichnen" einblenden)
- Links von verwendeten Internetseiten einfügen
- Dateien drucken
- Eine Tabelle anlegen
- Nummerierung

# Internet

- Kindersuchmaschinen zur Recherche für Info-Texte nutzen
- Sicherheit (Persönliche Daten, Chat, Passwörter, Viren)
- E-Mail (schreiben, Anhang anfügen, Adressbuch einrichten)

## **PowerPoint**

- Bildschirmpräsentation erstellen

# Arbeit mit Lernsoftware

\* Erlernen des Zehn-Finger-Systems auf der Tastatur\*